## **Vidéos ABBY FineReader PDF**

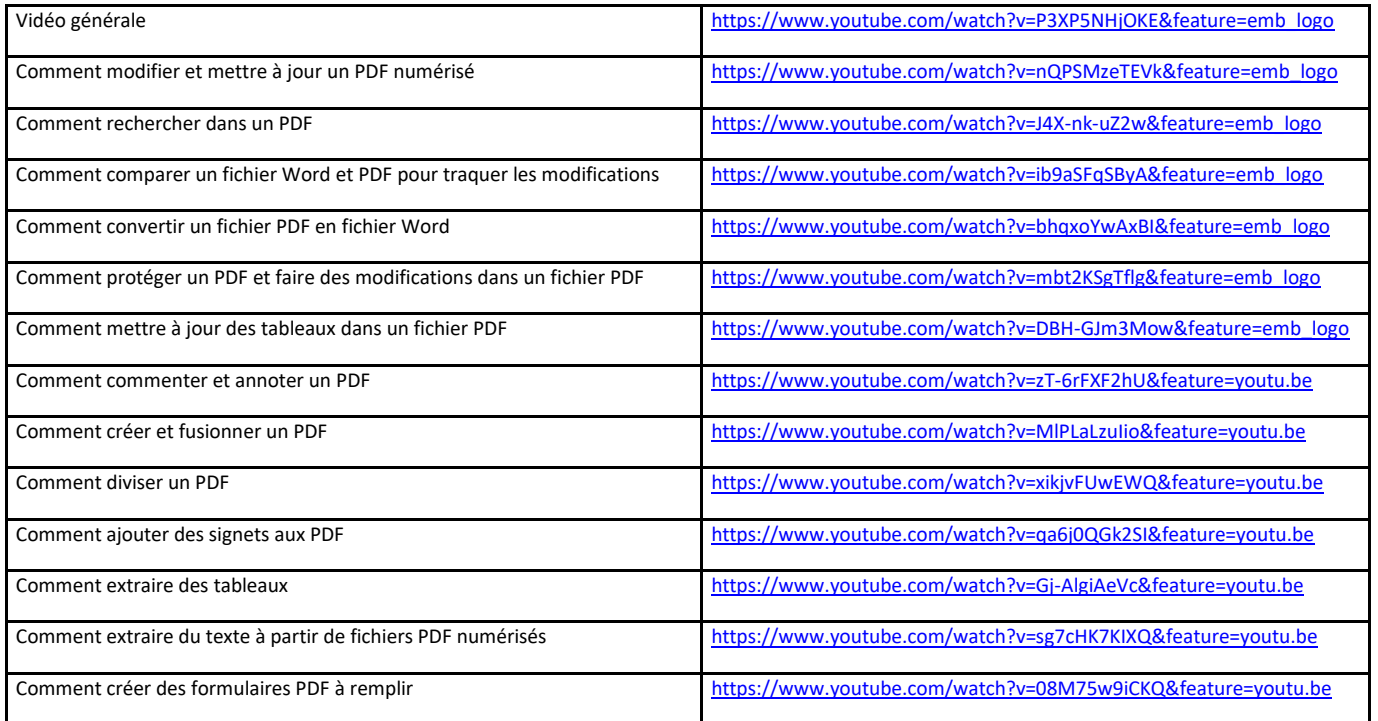